# МИНИСТЕРСТВО НАУКИ И ВЫСШЕГО ОБРАЗОВАНИЯ РОССИЙСКОЙ ФЕДЕРАЦИИ федеральное государственное автономное образовательное учреждение высшего образования "САНКТ-ПЕТЕРБУРГСКИЙ ГОСУДАРСТВЕННЫЙ УНИВЕРСИТЕТ АЭРОКОСМИЧЕСКОГО ПРИБОРОСТРОЕНИЯ"

Кафедра № 44

# УТВЕРЖДАЮ

# Руководитель направления

д.т.н.,проф.

(должность, уч. степень, звание)

М.Б. Сергеев

(инициалы, фамилия) ıll (подпись) « $09 \times$  марта 2021 г

# РАБОЧАЯ ПРОГРАММА ДИСЦИПЛИНЫ

«Компьютерная графика» (Наименование дисциплины)

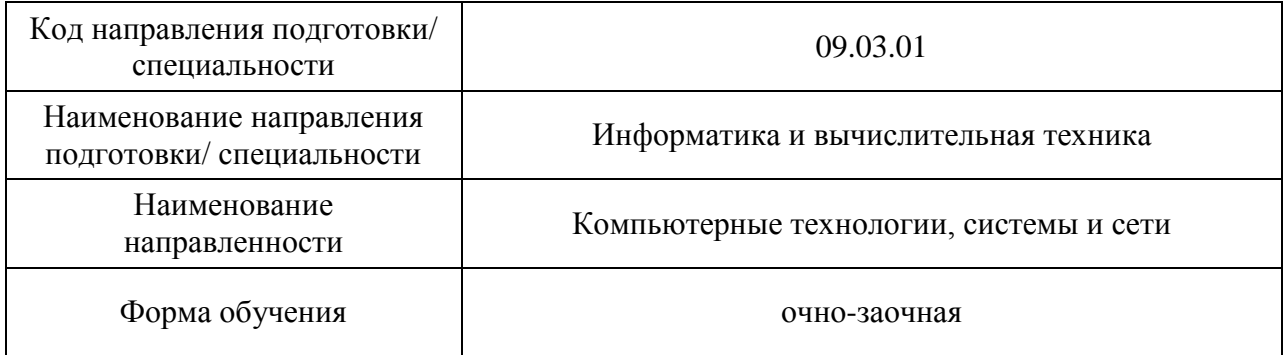

# Лист согласования рабочей программы дисциплины

Программу составил

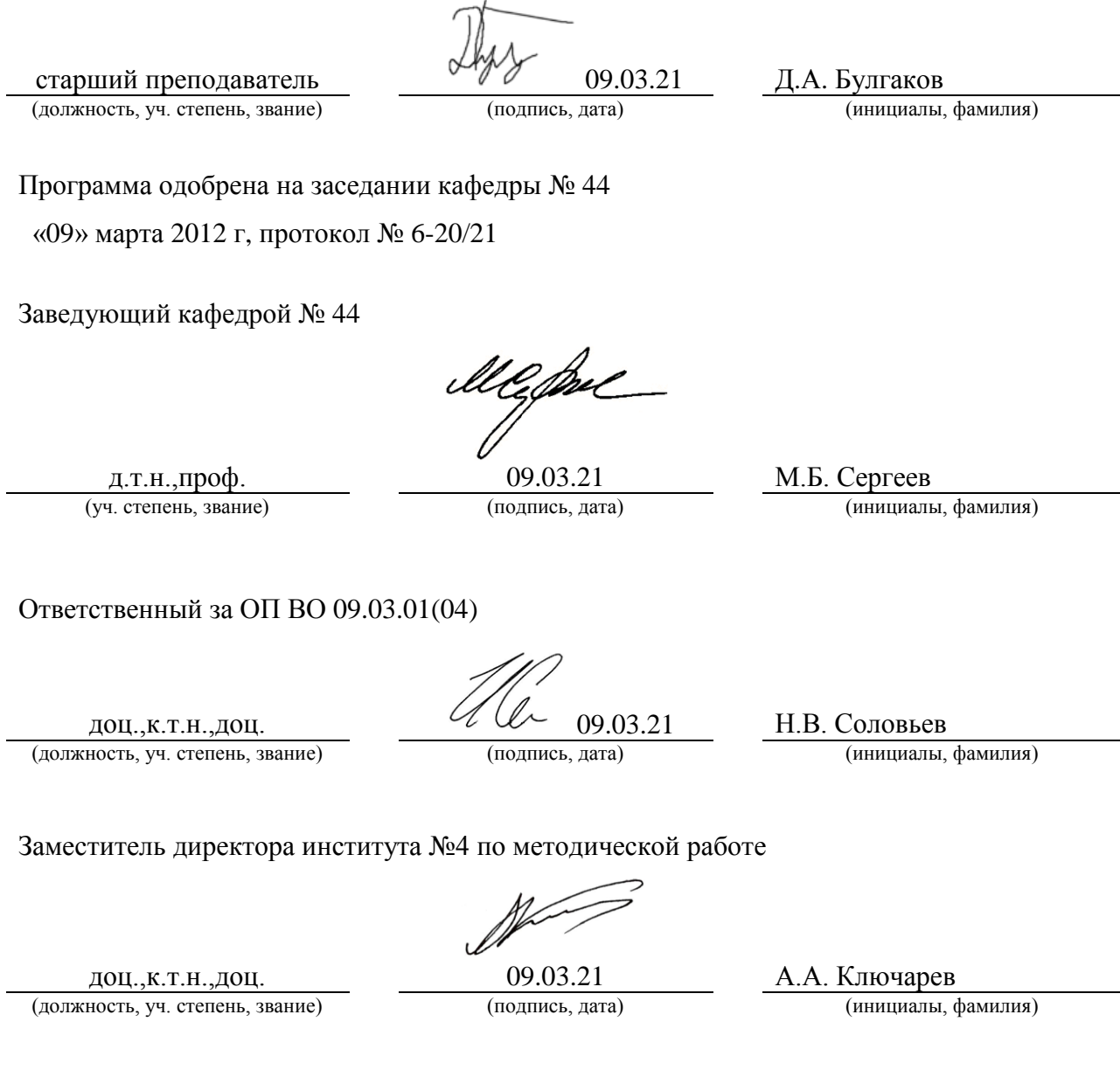

#### **Аннотация**

Дисциплина «Компьютерная графика» входит в образовательную программу высшего образования по направлению подготовки/ специальности 09.03.01 «Информатика и вычислительная техника» направленности «Компьютерные технологии, системы и сети». Дисциплина реализуется кафедрой «№44».

Дисциплина нацелена на формирование у выпускника следующих компетенций:

ПК-2 «Способен проектировать пользовательские интерфейсы по готовому образцу или концепции интерфейса».

ПК-4 «Способен разрабатывать требования и проектировать программное обеспечение».

Содержание дисциплины охватывает круг вопросов, связанных с освоением основных теоретических знаний, умений и практических навыков в области современных систем компьютерной графики, методов представления графических изображений, трехмерных данных и их геометрических преобразований, способов реалистичной визуализации изображений, а также основных областей их применения при проектировании пользовательских интерфейсов по готовому образцу и разработке требований компонентов информационных систем и программных комплексов.

Преподавание дисциплины предусматривает следующие формы организации учебного процесса: лекции, лабораторные работы, самостоятельная работа студента, консультации, курсовое проектирование.

Программой дисциплины предусмотрены следующие виды контроля: текущий контроль успеваемости, промежуточная аттестация в форме экзамена.

Общая трудоемкость освоения дисциплины составляет 5 зачетных единиц, 180 часов.

Язык обучения по дисциплине «русский»

# **1. Перечень планируемых результатов обучения по дисциплине**

# **1.1.** Цели преподавания дисциплины

Целью преподавания дисциплины является получение студентами необходимых знаний, умений и навыков в области проектирования интерактивных интерфейсов компьютерной графики, методов представления геометрических объектов математических и алгоритмических основ их преобразования, структур трехмерных данных, способов их визуализации и применения при проектировании программного обеспечения.

**1.2.** Дисциплина входит в состав части, формируемой участниками образовательных отношений, образовательной программы высшего образования (далее – ОП ВО).

**1.3.** Перечень планируемых результатов обучения по дисциплине, соотнесенных с планируемыми результатами освоения ОП ВО.

В результате изучения дисциплины обучающийся должен обладать следующими компетенциями или их частями. Компетенции и индикаторы их достижения приведены в таблине 1

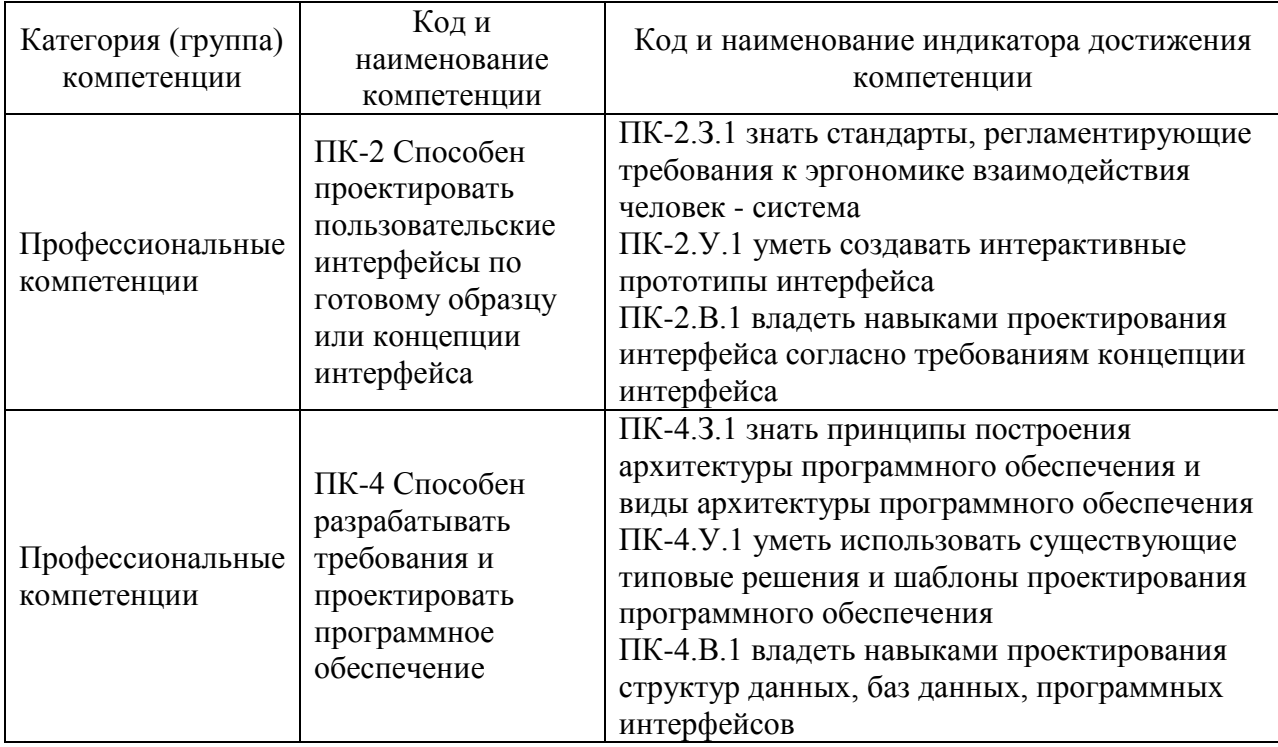

Таблица 1 – Перечень компетенций и индикаторов их достижения

# **2. Место дисциплины в структуре ОП**

Дисциплина может базироваться на знаниях, ранее приобретенных обучающимися при изучении следующих дисциплин:

- «Информатика»;
- «Основы программирования»;
- «Дискретная математика».

Знания, полученные при изучении материала данной дисциплины, имеют как самостоятельное значение, так и могут использоваться при изучении других дисциплин:

- «Интерактивная компьютерная графика»,
- «Цифровая обработка изображений»;
- «Разработка виртуальной и дополненной реальности».

# **3. Объем и трудоемкость дисциплины**

Данные об общем объеме дисциплины, трудоемкости отдельных видов учебной работы по дисциплине (и распределение этой трудоемкости по семестрам) представлены в таблице 2.

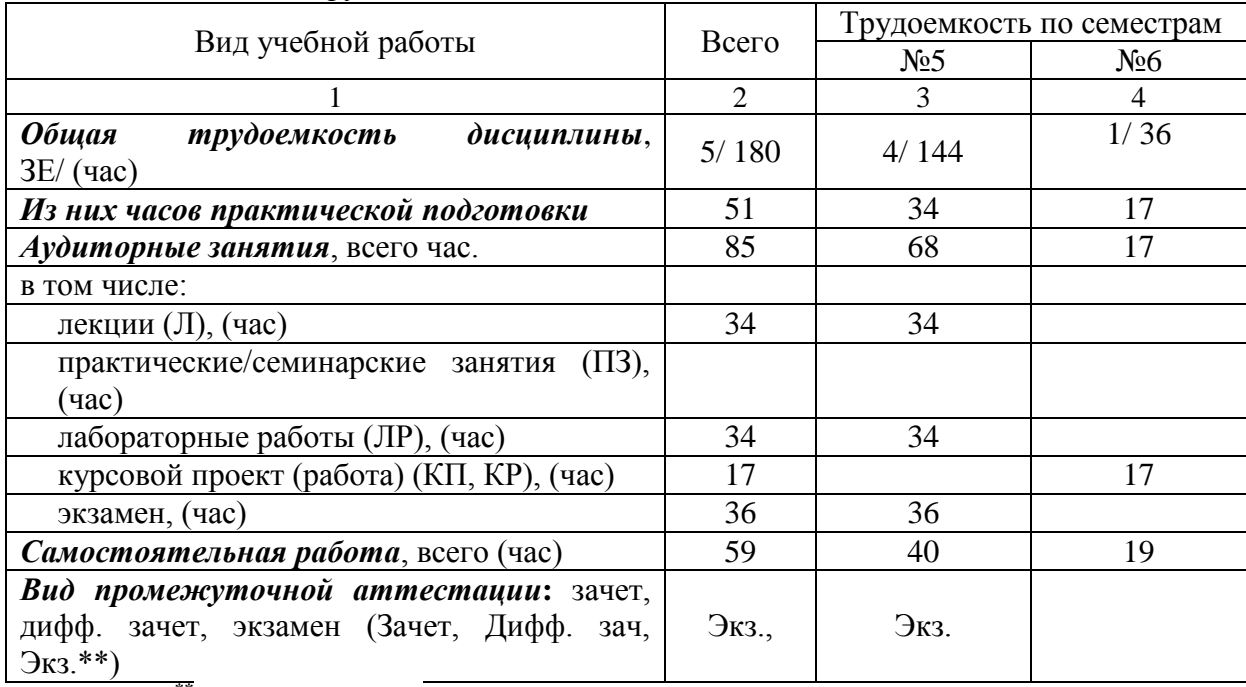

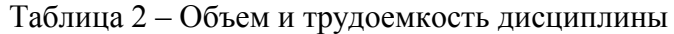

Примечание: **\*\***кандидатский экзамен

#### **4. Содержание дисциплины**

### **4.1. Распределение трудоемкости дисциплины по разделам и видам занятий**

Разделы, темы дисциплины и их трудоемкость приведены в таблице 3.

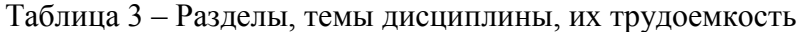

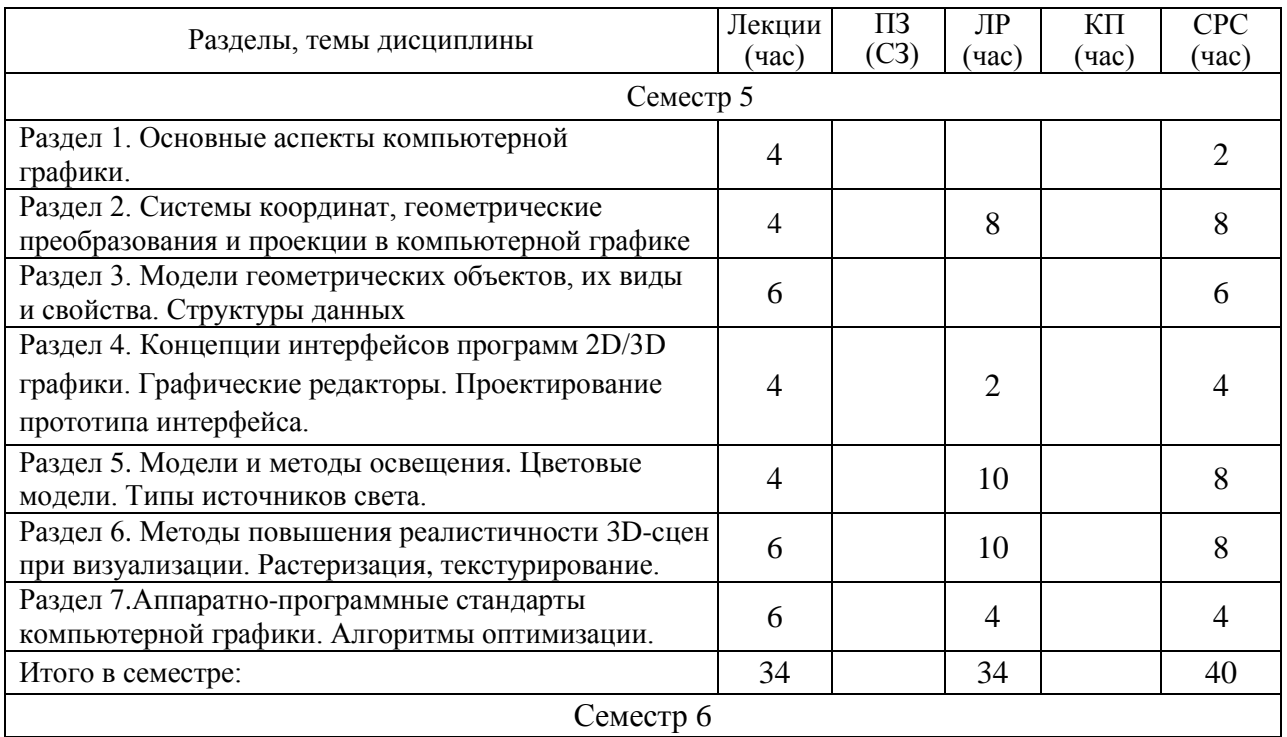

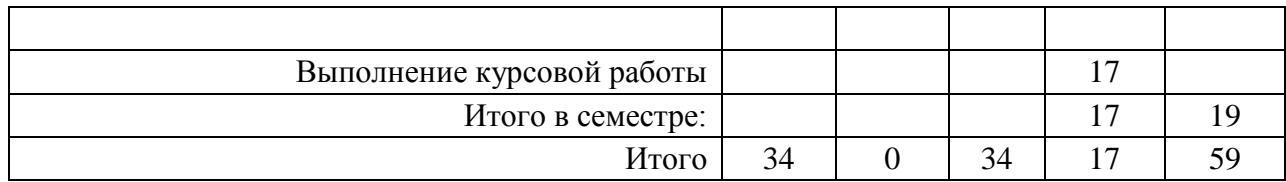

# **4.2. Содержание разделов и тем лекционных занятий**

Содержание разделов и тем лекционных занятий приведено в таблице 4.

| т долица ¬              | содержание разделов и тем лекционного цикла                                                                                                    |  |  |  |
|-------------------------|----------------------------------------------------------------------------------------------------|--|--|--|
| Номер<br>раздела        | Название и содержание разделов и тем лекционных занятий                                                                                                    |  |  |  |
| $\mathbf{1}$            | Тема 1.1. Основные цели и задачи дисциплины. Понятие геометрического<br>объекта и графического изображения. Виды компьютерной графики: 2D, 3D,<br>фракталы. Определения и особенности растровой и векторной графики.<br>Трехмерная и интерактивная компьютерная графика. Области применения<br>компьютерной графики.<br>Тема 1.2. Особенности зрительной системы человека при восприятии<br>пространства. Концептуальная модель 3D-сцены. Модель камеры. |  |  |  |
| $\overline{2}$          | Тема 2.1. Системы координат. Факторы классификации геометрических<br>проекций. Основные виды проекций: центральные и параллельные.<br>Тема 2.2. Геометрические преобразования: Аффинные преобразования,<br>преобразования пространства, однородные координаты. Матричное<br>представление преобразований на плоскости и в пространстве. Композиция<br>преобразований.                                                                                    |  |  |  |
| $\overline{\mathbf{3}}$ | Тема 3.1. Модели геометрических объектов, их виды и свойства. Выпуклые<br>многоугольники и многогранники. Модели двумерных объектов:<br>координатные, аналитические. Модели трехмерных объектов: каркасные,<br>сплошные. Сплайны и кривые Безье. Структуры данных геометрических<br>объектов.<br>Тема 3.2. Понятие триангуляции. Алгоритмы триангуляции. Триангуляция<br>Делоне и её реализация на практике. Примеры использования триангуляции.         |  |  |  |
| $\overline{\mathbf{4}}$ | Тема 4.1. Человеко-машинный интерфейс. Концепции интерфейсов программ<br>2D/3D графики. Графические редакторы.<br>Тема 4.2. Принципы построения графических систем. Тенденции построения<br>современных графических систем: графическое ядро, приложения,<br>инструментарий для написания приложений. Интерфейсы - пользователя,<br>прикладного программного обеспечения.                                                                                |  |  |  |

Таблица 4 – Содержание разделов и тем лекционного цикла

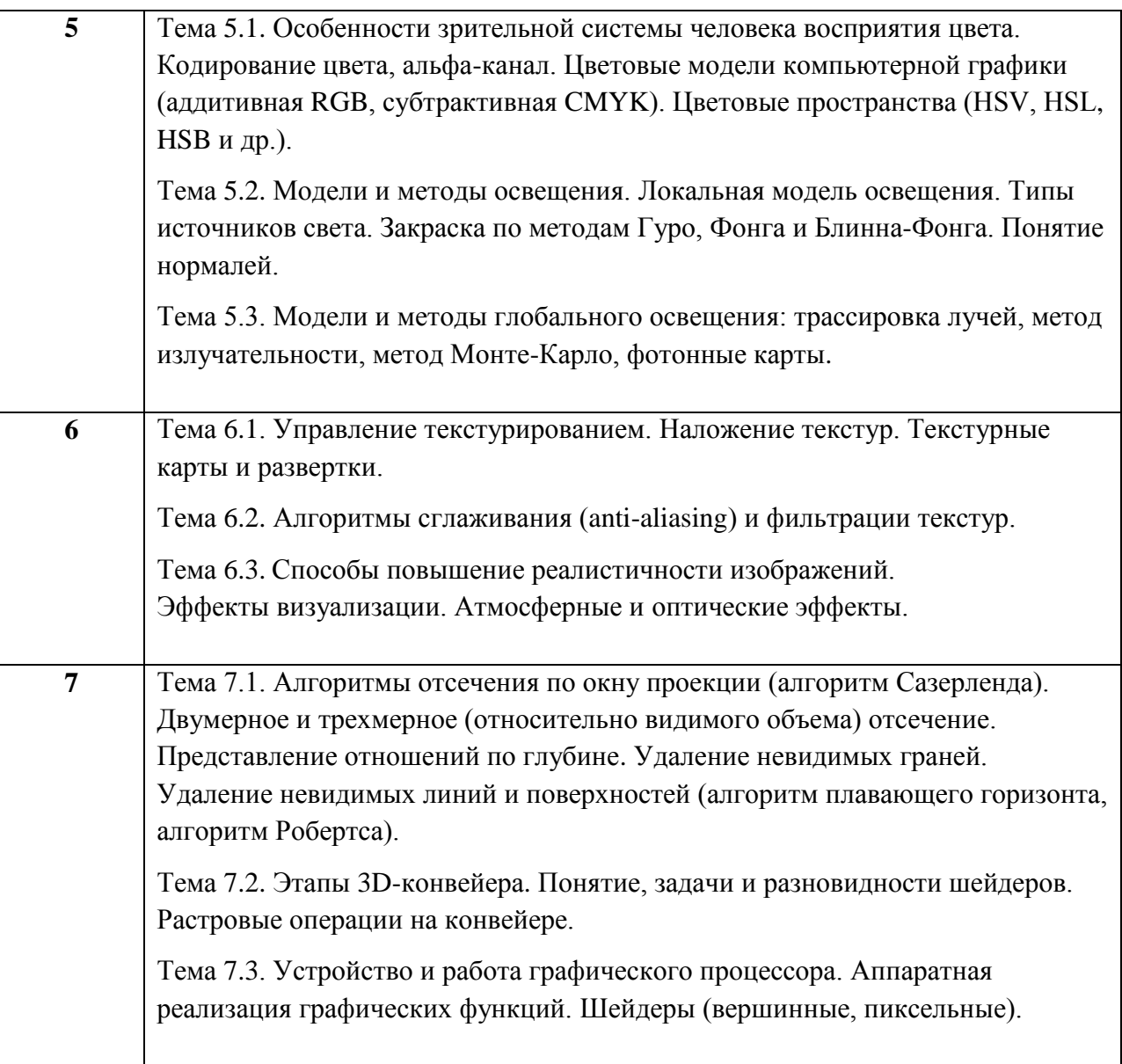

# **4.3.** Практические (семинарские) занятия

Темы практических занятий и их трудоемкость приведены в таблице 5.

Таблица 5 – Практические занятия и их трудоемкость

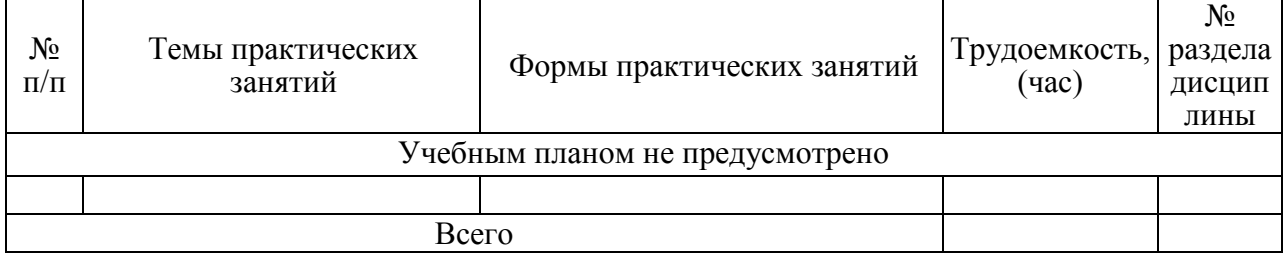

# **4.4. Лабораторные занятия**

Темы лабораторных занятий и их трудоемкость приведены в таблице 6.

Таблица 6 – Лабораторные занятия и их трудоемкость

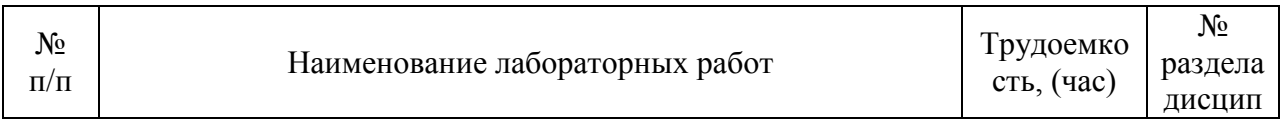

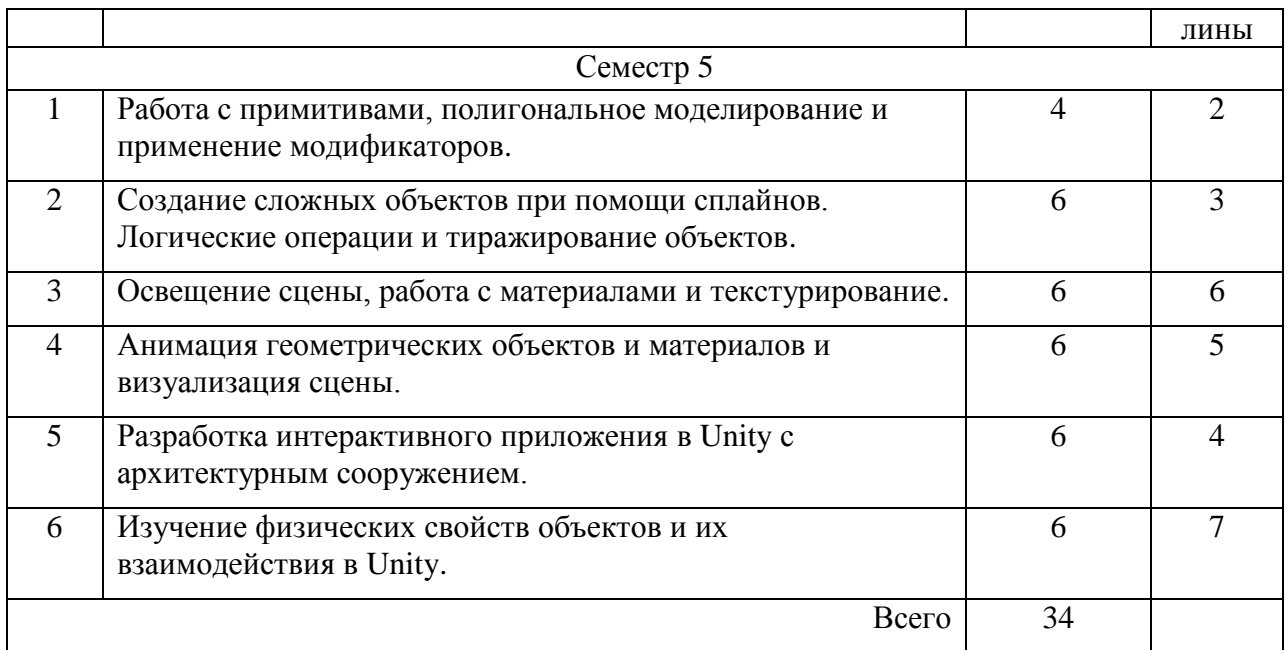

# **4.5. Курсовое проектирование/ выполнение курсовой работы**

Цель курсовой работы: Разработка и визуализация трехмерной анимированной сцены с использованием редакторов трехмерной графики или графических\игровых движков.

Часов практической подготовки: 17.

Примерные темы заданий на курсовую работу приведены в разделе 10 РПД.

# **4.6. Самостоятельная работа обучающихся**

Виды самостоятельной работы и ее трудоемкость приведены в таблице 7.

Таблица 7 – Виды самостоятельной работы и ее трудоемкость

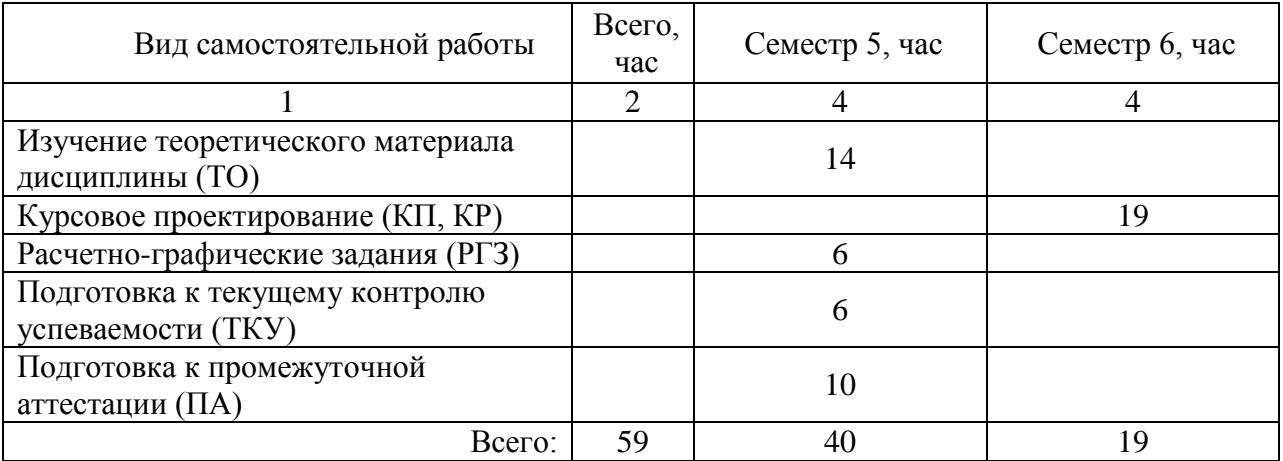

# **5. Перечень учебно-методического обеспечения для самостоятельной работы обучающихся по дисциплине (модулю)**

Учебно-методические материалы для самостоятельной работы обучающихся указаны в п.п. 7-11.

# **6. Перечень печатных и электронных учебных изданий**

Перечень печатных и электронных учебных изданий приведён в таблице 8.

Таблица 8 – Перечень печатных и электронных учебных изданий

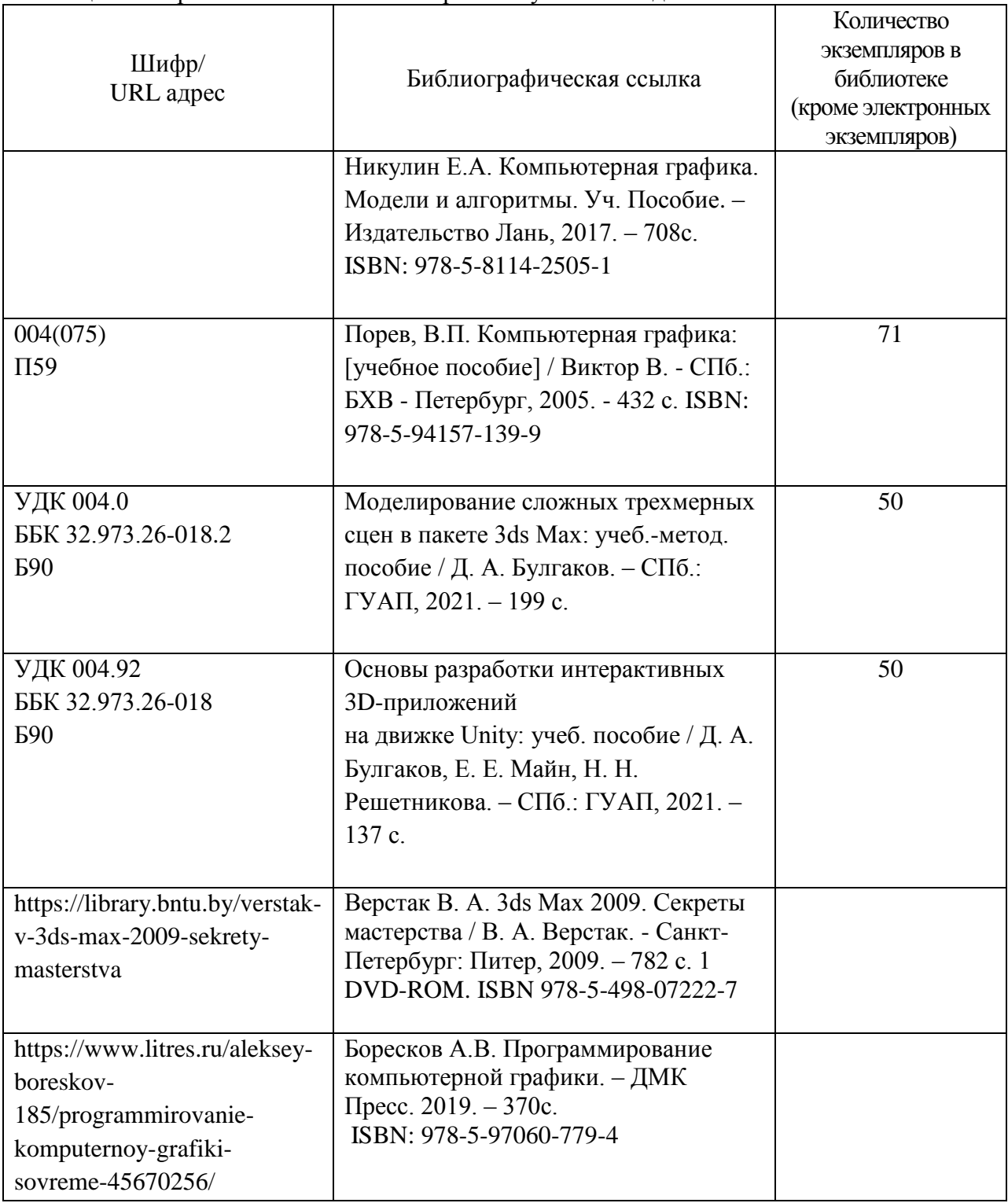

# **7. Перечень электронных образовательных ресурсов информационнотелекоммуникационной сети «Интернет»**

Перечень электронных образовательных ресурсов информационнотелекоммуникационной сети «Интернет», необходимых для освоения дисциплины приведен в таблице 9.

Таблица 9 – Перечень электронных образовательных ресурсов информационнотелекоммуникационной сети «Интернет»

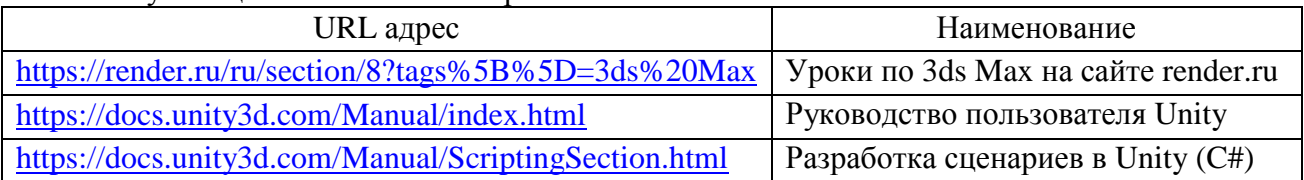

#### **8. Перечень информационных технологий**

**8.1.** Перечень программного обеспечения, используемого при осуществлении образовательного процесса по дисциплине.

Перечень используемого программного обеспечения представлен в таблице 10.

Таблица 10 – Перечень программного обеспечения

| $N_2 \pi/\pi$ | Наименование                                     |
|---------------|--------------------------------------------------|
|               | Autodesk 3ds Max 2022 или новее                  |
|               | Unity 2020.3 LTS или новее                       |
|               | Microsoft Visual Studio Community 2020 или новее |
|               | Paint.NET                                        |

**8.2.** Перечень информационно-справочных систем, используемых при осуществлении образовательного процесса по дисциплине

Перечень используемых информационно-справочных систем представлен в таблице 11.

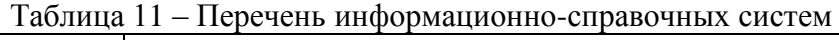

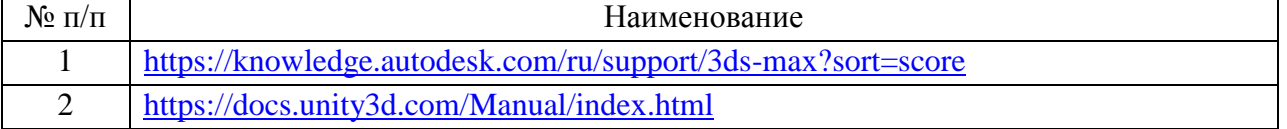

#### **9. Материально-техническая база**

Состав материально-технической базы, необходимой для осуществления образовательного процесса по дисциплине, представлен в таблице 12.

Таблица 12 – Состав материально-технической базы

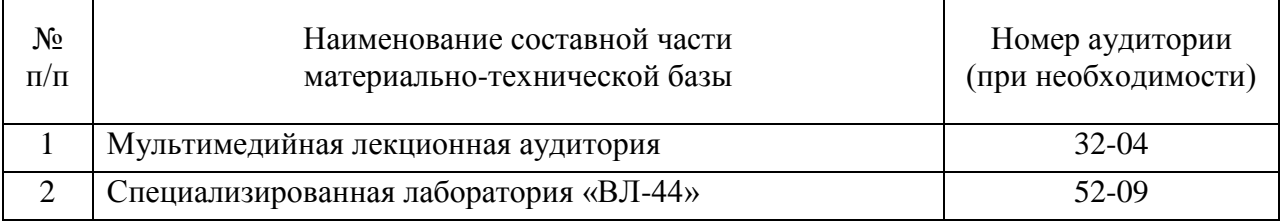

# **10. Оценочные средства для проведения промежуточной аттестации**

**10.1.** Состав оценочных средств для проведения промежуточной аттестации обучающихся по дисциплине приведен в таблице 13.

Таблица 13 – Состав оценочных средств для проведения промежуточной аттестации

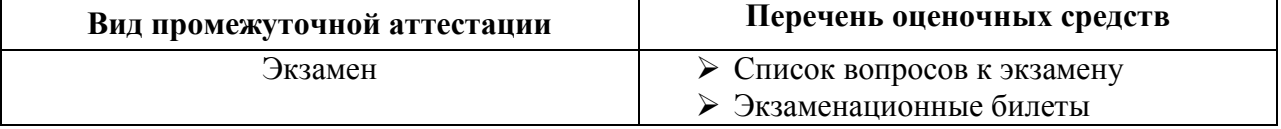

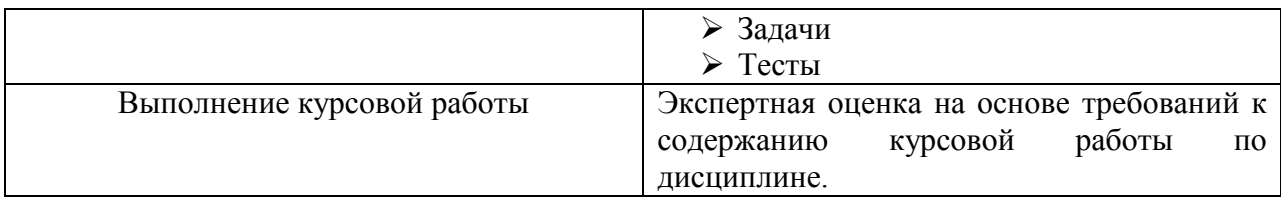

**10.2.** В качестве критериев оценки уровня сформированности (освоения) компетенций обучающимися применяется 5-балльная шкала оценки сформированности компетенций, которая приведена в таблице 14. В течение семестра может использоваться 100-балльная шкала модульно-рейтинговой системы Университета, правила использования которой, установлены соответствующим локальным нормативным актом ГУАП.

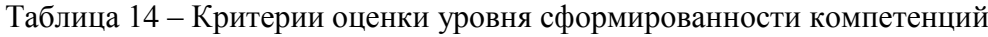

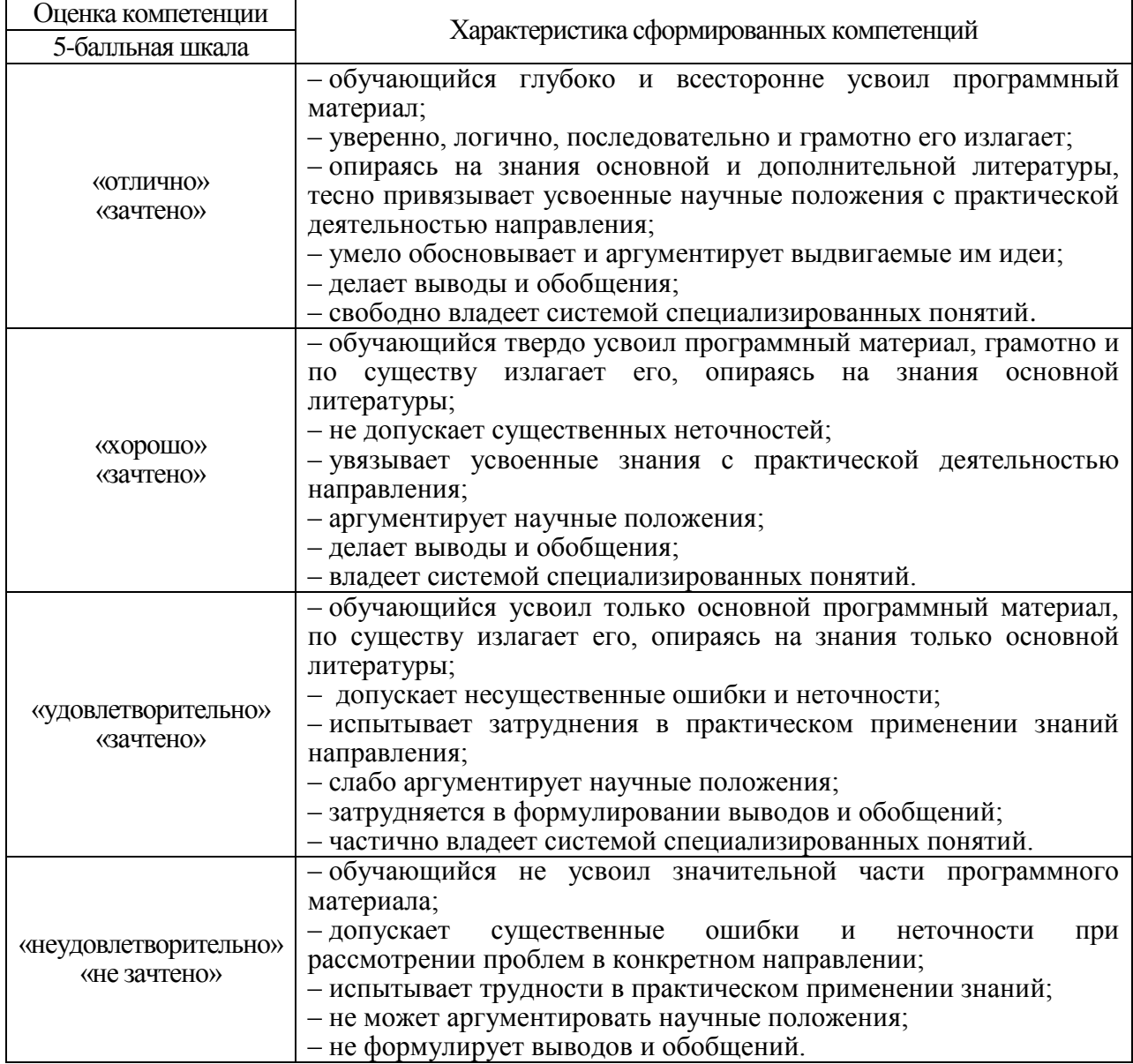

**10.3.** Типовые контрольные задания или иные материалы.

Вопросы (задачи) для экзамена представлены в таблице 15.

Таблица 15 – Вопросы (задачи) для экзамена

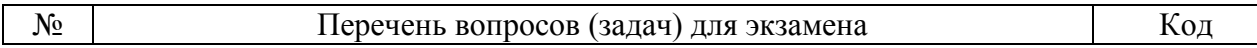

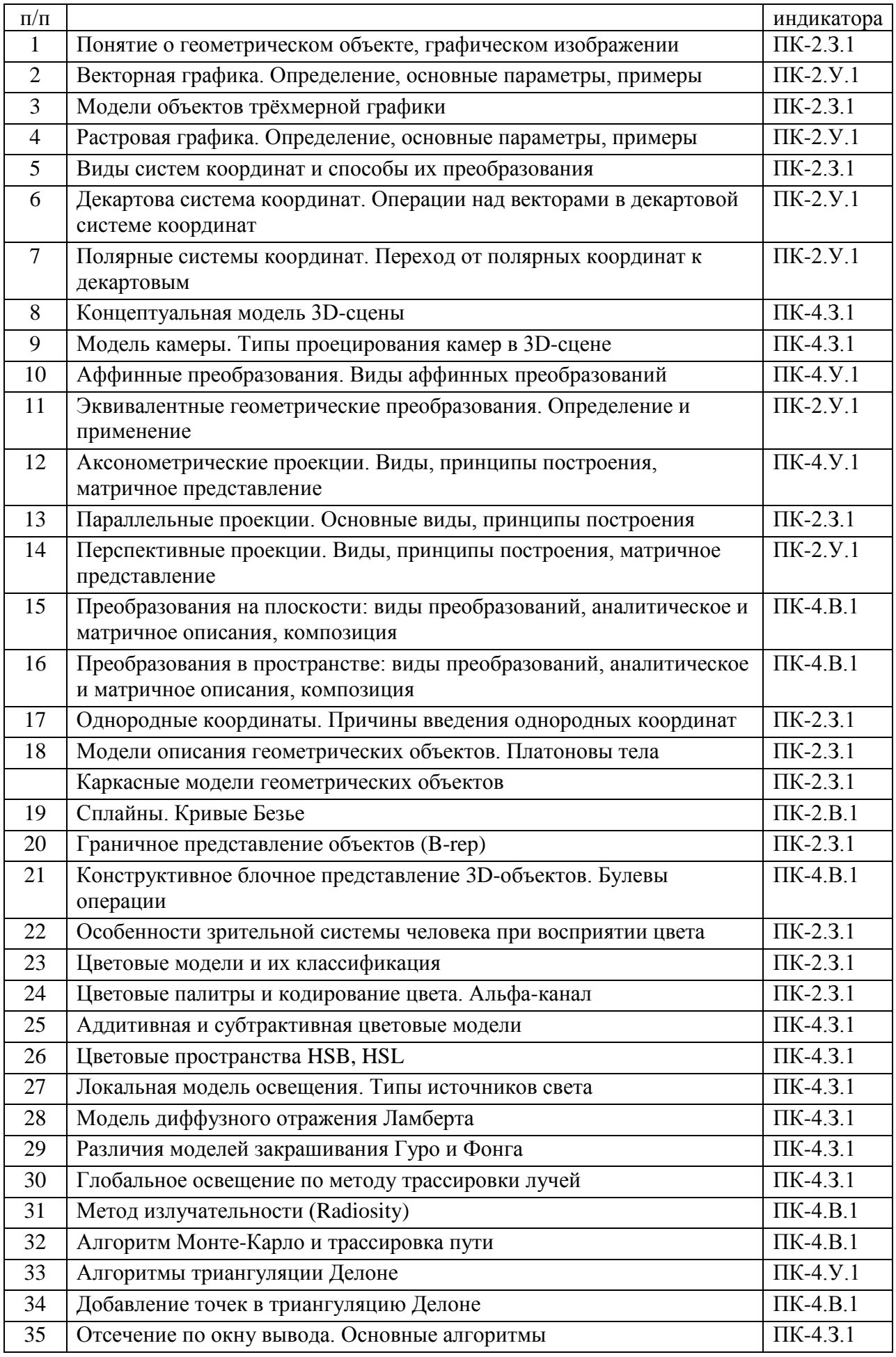

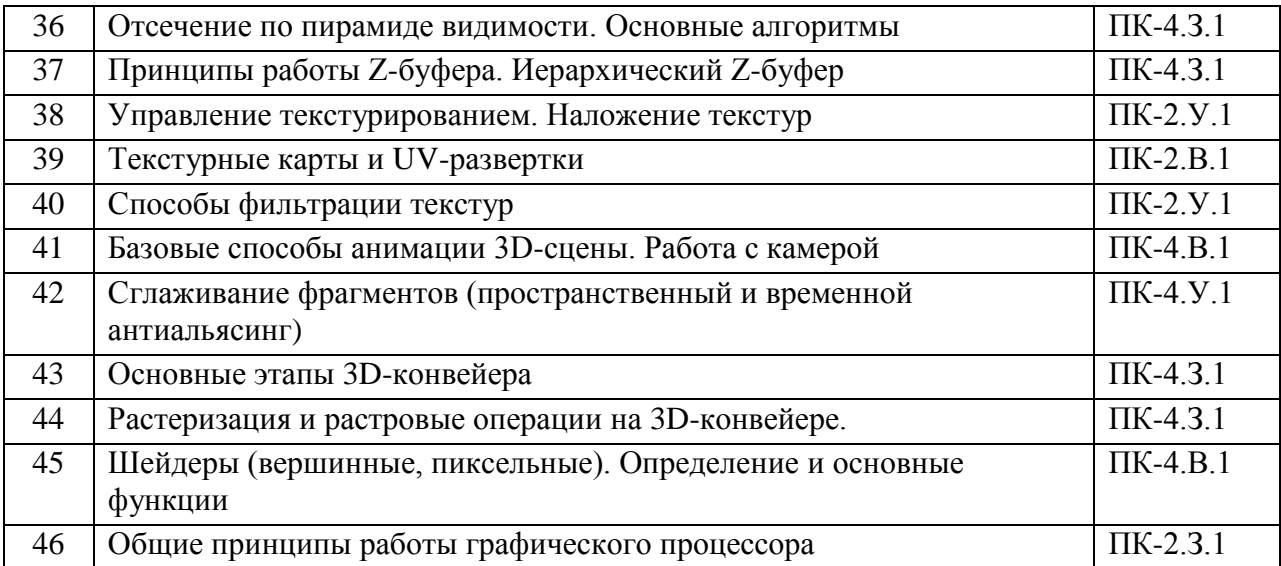

Вопросы (задачи) для зачета / дифф. зачета представлены в таблице 16.

Таблица 16 – Вопросы (задачи) для зачета / дифф. зачета

![](_page_12_Picture_223.jpeg)

Перечень тем для курсового проектирования/выполнения курсовой работы представлен в таблице 17.

Таблица 17 – Перечень тем для курсового проектирования/выполнения курсовой работы

| $N$ оп $/\pi$  | Примерный перечень тем для курсового проектирования/выполнения курсовой<br>работы                                                                                                    |
|----------------|----------------------------------------------------------------------------------------------------|
|                | Студент в соответствии с заданным вариантом сценария должен создать модель<br>трёхмерной сцены, анимировать, а затем визуализировать её.                                                                                                    |
|                | Старт ракеты и выход спутника на орбиту. Сцена включает в себя запуск ракеты.<br>Затем ракета удаляется от Земли, при этом происходит отделение ступеней при<br>её выходе из атмосферы в открытый космос. В результате спутник раскрывается<br>в рабочее положение и следует по орбите. |
| $\overline{2}$ | Полёт и падение метеорита на местность с лесным массивом и холмистым<br>рельефом. Наблюдатель находится в городском окружении.                                                                                                    |
| 3              | Посадка космического корабля, который подлетает к поверхности планеты с<br>гористой\каменистой поверхностью без атмосферы. Наблюдатель (камера)<br>находится на космическом корабле.                                                                                                    |
| $\overline{4}$ | Архитектурное сооружение. Сцена включает в себя модель архитектурного<br>сооружения (например, обсерватории, аэропорта и т.п.) с внутренним<br>интерьером и окружающую среду. Наблюдатель осуществляет осмотр здания со<br>всех сторон, а затем заходит внутрь.                         |
| 5              | Посадка самолёта. За посадкой самолета на посадочную полосу наблюдатель<br>следит из здания аэропорта.                                                                                                    |
| 6              | Поезд, выезжающий из тоннеля. Сцена включает в себя ландшафт в виде<br>возвышенности (горы), внутри которой проходит тоннель с железной дорогой.                                                                                                    |

![](_page_13_Picture_213.jpeg)

Вопросы для проведения промежуточной аттестации в виде тестирования представлены в таблице 18.

| $N_2$ п/п      | Примерный перечень вопросов для тестов                                      |  |  |  |
|----------------|-----------------------------------------------------------------------------|--|--|--|
|                | Расставить в правильном порядке этапы 3D конвейера                          |  |  |  |
| $\overline{2}$ | Назвать геометрические преобразования, относящиеся к аффинным               |  |  |  |
| 3              | Дополнить описание графа сцены                                              |  |  |  |
| $\overline{4}$ | Перечислить задачи Z-буферизации                                            |  |  |  |
| 5              | Рассортировать алгоритмы сглаживания по категориям                          |  |  |  |
| 6              | Выбрать из списка параметры геометрических объектов векторной графики       |  |  |  |
| $\overline{7}$ | Выбрать фокусное расстояние объектива камеры, аналогичное глазу человека    |  |  |  |
| 8              | Указать, какие из перечисленных операций не относятся к пиксельному шейдеру |  |  |  |
| 9              | Выбрать из списка параметры растрового изображения                          |  |  |  |
| 10             | Выбрать из списка системы координат, используемые в компьютерной графике    |  |  |  |
| 11             | Назвать метод фильтрации текстур, использующий проекцию светового пятна?    |  |  |  |
| 12             | Выбрать из списка форматы растровых изображений                             |  |  |  |
| 13             | Перечислить цвета, входящие в цветовую модель CMYk                          |  |  |  |
| 14             | Записать красный цвет в шестнадцатиричном представлении                     |  |  |  |
| 15             | Назвать канал материала, который позволяет создать имитацию рельефа         |  |  |  |
| 16             | Дать определение минимальной поверхности, из которых строится 3D-объект     |  |  |  |

Таблица 18 – Примерный перечень вопросов для тестов

Перечень тем контрольных работ по дисциплине обучающихся заочной формы обучения, представлены в таблице 19.

Таблица 19 – Перечень контрольных работ

| Nº.<br>$\pi / n$ |  |                  |  | <b>pabot</b><br>Перечень контрольных |
|------------------|--|------------------|--|--------------------------------------|
|                  |  | не предусмотрено |  |                                      |

**10.4.** Методические материалы, определяющие процедуры оценивания индикаторов, характеризующих этапы формирования компетенций, содержатся в локальных нормативных актах ГУАП, регламентирующих порядок и процедуру проведения текущего контроля успеваемости и промежуточной аттестации обучающихся ГУАП.

# **11. Методические указания для обучающихся по освоению дисциплины**

Целью дисциплины является получение студентами необходимых знаний, умений и навыков в области создания трехмерных моделей геометрических объектов и графических изображений для разработки компонентов информационных систем и аппаратнопрограммных комплексов.

# **11.1. Методические указания для обучающихся по освоению лекционного материала**

Основное назначение лекционного материала – логически стройное, системное, глубокое и ясное изложение учебного материала. Назначение современной лекции в рамках дисциплины не в том, чтобы получить всю информацию по теме, а в освоении фундаментальных проблем дисциплины, методов научного познания, новейших достижений научной мысли. В учебном процессе лекция выполняет методологическую, организационную и информационную функции. Лекция раскрывает понятийный аппарат конкретной области знания, её проблемы, дает цельное представление о дисциплине, показывает взаимосвязь с другими дисциплинами.

Планируемые результаты при освоении обучающимся лекционного материала:

- Получение современных, целостных, взаимосвязанных знаний, уровень которых определяется целевой установкой к каждой конкретной теме;
- Получение опыта творческой работы совместно с преподавателем.
- Развитие профессионально-деловых качеств, интереса к предмету и самостоятельного творческого мышления.
- Появление необходимого интереса, необходимого для самостоятельной работы;
- Получение знаний о современном уровне развития науки и техники и о прогнозе их развития на ближайшие годы;
- Научиться методически обрабатывать материал (выделять главные мысли и положения, приходить к конкретным выводам, повторять их в различных формулировках);
- Получение точного понимания всех необходимых терминов и понятий.

Лекционный материал может сопровождаться демонстрацией слайдов и использованием раздаточного материала при проведении коротких дискуссий об особенностях применения отдельных тематик по дисциплине.

Структура предоставления лекционного материала:

- Изложение теоретических вопросов, связанных с рассматриваемой темой
- Описание методов и алгоритмов, применяемых для решения задач компьютерной графики
- Демонстрация примеров решения задач компьютерной графики
- Обобщение изложенного материала
- Ответы на возникающие вопросы по теме лекции.

#### **11.2. Методические указания для обучающихся по участию в семинарах**

*Не предусмотрено учебным планом по данной дисциплине.*

# **11.3. Методические указания для обучающихся по прохождению практических занятий**

*Не предусмотрено учебным планом по данной дисциплине.*

# **11.4. Методические указания для обучающихся по выполнению лабораторных работ**

В ходе выполнения лабораторных работ обучающийся должен углубить и закрепить знания, практические навыки, овладеть современной методикой и техникой эксперимента в соответствии с квалификационной характеристикой обучающегося. Выполнение лабораторных работ состоит из экспериментально-практической, расчетно-аналитической частей и контрольных мероприятий.

Выполнение лабораторных работ обучающимся является неотъемлемой частью изучения дисциплины, определяемой учебным планом и относится к средствам, обеспечивающим решение следующих основных задач у обучающегося:

- приобретение навыков исследования процессов, явлений и объектов, изучаемых в рамках данной дисциплины;
- закрепление, развитие и детализация теоретических знаний, полученных на лекциях;
- получение новой информации по изучаемой дисциплине;
- приобретение навыков самостоятельной работы с лабораторным оборудованием и приборами.

#### Задание и требования к проведению лабораторных работ

Вариант задания по каждой лабораторной работе обучающийся получает в соответствии с номером в списке группы. Перед проведением лабораторной работы обучающемуся следует внимательно ознакомиться с методическими указаниями по ее выполнению. В соответствии с заданием обучающийся должен подготовить необходимые данные, получить от преподавателя допуск к выполнению лабораторной работы, выполнить указанную последовательность действий, получить требуемые результаты, оформить и защитить отчет по лабораторной работе.

# Структура и форма отчета о лабораторной работе

Отчет о лабораторной работе должен включать в себя: титульный лист, цель работы, вариант задания, описание процесса выполнения лабораторной работы, полученные результаты, дополненные скриншотами, и выводы.

#### Требования к оформлению отчета о лабораторной работе

По каждой лабораторной работе выполняется отдельный отчет. Титульный лист оформляется в соответствии с шаблоном (образцом) приведенным на сайте ГУАП в разделе «Нормативная документация» [\(https://guap.ru/standart/doc\)](https://guap.ru/standart/doc). Текстовые и графические материалы оформляются в соответствии с требованиями ГОСТ 7.32-2017 и ГОСТ 2.105-2019, приведёнными на сайте ГУАП [\(www.guap.ru\)](http://www.guap.ru/) в разделе «Нормативная документация».

Методические указания по выполнению лабораторных работ:

Моделирование сложных трехмерных сцен в пакете 3ds Max: учеб.-метод. пособие / Д. А. Булгаков. – СПб.: ГУАП, 2021. – 199 с.

Основы разработки интерактивных 3D-приложений на движке Unity: учеб. пособие / Д. А. Булгаков, Е. Е. Майн, Н. Н. Решетникова. – СПб.: ГУАП, 2021. – 137 с.

Сроки сдачи и оценка лабораторных работ:

Перечень лабораторных работ приведён в таблице 6.

Предельный срок сдачи лабораторных работ – до последней недели декабря (зачётная неделя). Для получения максимального балла лабораторную работу необходимо сдать не позднее сроков, указанных в таблице 20

| Номер и название работы                                                                                | Предельный срок          | Максимальный |
|----------------------------------------------------------------------------------------------------|--------------------------|--------------|
|                                                                                                    | выполнения для получения | балл         |
|                                                                                                    | максимального балла      |              |
| 1 - Работа с примитивами, полигональное<br>моделирование и применение<br>модификаторов.                | Сентябрь текущего года   | 10           |
| 2 – Создание сложных объектов при<br>помощи сплайнов. Логические операции и<br>тиражирование объектов. | Октябрь текущего года    | 10           |
| 3 – Освещение сцены, работа с<br>материалами и текстурирование.                                        | Октябрь текущего года    | 10           |
| 4 - Анимация геометрических объектов и<br>материалов и визуализация сцены.                             | Ноябрь текущего года     | 10           |
| 5 - Разработка интерактивного<br>приложения в Unity с архитектурным<br>сооружением.                    | Ноябрь текущего года     | 10           |
| 6 - Изучение физических свойств<br>объектов и их взаимодействия в Unity.                               | Декабрь текущего года    | 10           |

Таблица 20 – Сроки сдачи и баллы лабораторных работ

# **11.5. Методические указания для обучающихся по прохождению курсового проектирования/выполнения курсовой работы**

Курсовая работа проводится с целью формирования у обучающихся опыта комплексного решения конкретных задач профессиональной деятельности.

Курсовая работа позволяет обучающемуся:

- углубить теоретические знания в соответствии с заданной темой;
- систематизировать и закрепить полученные теоретические знания и практические
- умения в соответствии с требованиями к уровню подготовки, установленными программой учебной дисциплины;
- сформировать умение применять теоретические знания при решении нестандартных задач;
- сформировать умение работать со специальной литературой, справочной и нормативной документацией;
- сформировать умение формулировать логически обоснованные выводы, предложения и рекомендации по результатам выполнения работы;
- развить системное мышление, творческую инициативу, самостоятельность и ответственность за принимаемые решения;
- сформировать навыки планомерной работы над решением поставленных задач.

Структура пояснительной записки курсовой работы

Пояснительная записка (ПЗ) должна содержать следующие структурные части:

- Титульный лист установленной формы (с официального сайта [www.guap.ru\)](http://www.guap.ru/).
- Техническое задание.
- Содержание (оглавление).
- Перечень сокращений, символов и специальных терминов с их определениями.
- Введение.
- Теоретическая часть.
- Практическая часть.
- Заключение.
- Список литературы.

Требования к оформлению пояснительной записки курсовой работы

Техническое задание содержит следующие разделы:

- Цель работы
- Исходные данные (Вариант сценария)
- Системные требования к выполнению КР (и возможные ограничения)
- Сроки разработки
- Краткая аннотация проекта

Аннотация (ГОСТ 7.9) должна отражать цель и сущность работы, конкретные результаты (технические характеристики разработанного продукта; краткие выводы и особенности применения). Объем – примерно половина страницы.

Содержание основной части пояснительной записки:

- 1. Постановка задачи.
- 2. Вариант задания, описание сцены.
- 3. Граф проектируемой сцены.
- 4. Моделирование:
- Рассмотреть основные элементы интерфейса используемого 3D-редактора.
- Рассмотреть инструменты и методы моделирования объектов сцены в рамках задания. Подробно описать их применение со скриншотами и настройками параметров.
- Рассмотреть возможные варианты создания анимации в рамках реализуемого сценария.
- Привести описание процесса создания анимации, реализованной в сцене, а также настройку параметров анимации
- Указать тип используемых материалов. Расписать процесс создания реализованных материалов с настройками их параметров. Вклочить в описание материалов используемые в проекте карты (название карты и само изображение).
- Расписать подробно реализацию освещения сцены, включая настройки параметров источников света.
- Привести описание эффектов визуализации в рамках варианта сценария с настройками их параметров. Привести скриншоты диалоговых окон используемых эффектов визуализации с комментариями
- Рассмотреть основные настройки визуализации;
- Указать размер визуализированного изображения в пикселях;
- Указать размер выходного файла в МБ;
- Указать время визуализации в часах, минутах;
- Привести скриншоты визуализированной сцены (не менее трёх);
- Указать системные требования.

#### 5. Заключение

Краткие выводы по содержанию и основным результатам выполненной работы с оценкой их соответствия требованиям технического задания.

6. Список литературы

Приводится перечень использованных источников.

Программная документация оформляется в соответствии с требованиями ГОСТ 7.32- 2017 и ГОСТ 2.105-2019, которые доступны по адресу:<https://guap.ru/standart/doc>

Исходя из рекомендованной структуры курсовой работы, её объем должен составлять примерно 25-30 страниц текста, включая рисунки и скриншоты рабочих окон и результатов визуализации.

#### Методические указания по выполнению курсовой работы:

Моделирование, анимация и визуализация трехмерных динамических сцен в пакете Autodesk 3Ds MAX. Методическое пособие по выполнению курсовой работы. С.-Петерб. гос. ун-т аэрокосм. приборостроения; сост.: Е. Л. Гребенникова - СПб.: ГОУ ВПО "СПбГУАП", 2014-63с.

# Сроки сдачи и оценка курсовой работы:

Защита курсовой работы производится во время зачётной недели. Итоговая оценка за работу ставится исходя из общего количества баллов, полученных обучающимся за техническое задание, пояснительную записку и проект курсовой работы. Распределение баллов и сроки сдачи элементов курсовой работы приведены в таблице 21.

![](_page_18_Picture_237.jpeg)

# Таблица 21 – Сроки сдачи и баллы курсовой работы

- До 54 баллов оценка «неудовлетворительно»;
- $55 69$  баллов оценка «удовлетворительно»;
- 70-84 балла оценка «хорошо»;
- 85-100 баллов оценка «отлично».

# **11.6. Методические указания для обучающихся по прохождению самостоятельной работы**

В ходе выполнения самостоятельной работы, обучающийся выполняет работу по заданию и при методическом руководстве преподавателя, но без его непосредственного участия.

В процессе выполнения самостоятельной работы, у обучающегося формируется целесообразное планирование рабочего времени, которое позволяет им развивать умения и навыки в усвоении и систематизации приобретаемых знаний, обеспечивает высокий уровень успеваемости в период обучения, помогает получить навыки повышения профессионального уровня.

Методическими материалами, направляющими самостоятельную работу обучающихся являются учебно-методические материалы по дисциплине.

### **11.7. Методические указания для обучающихся по прохождению текущего контроля успеваемости**

Текущий контроль успеваемости предусматривает контроль качества знаний обучающихся, осуществляемого в течение семестра с целью оценивания хода освоения дисциплины.

Контроль успеваемости подразумевает проведение контрольной работы в письменной форме. Контрольная работа включает два задания по вариантам: 1 – аффинные преобразования на плоскости; 2 – построение ортографических проекций.

#### **11.8. Методические указания для обучающихся по прохождению промежуточной аттестации**

Промежуточная аттестация обучающихся предусматривает оценивание промежуточных и окончательных результатов обучения по дисциплине. Она включает в себя экзамен – форму оценки знаний, полученных обучающимся в процессе изучения всей дисциплины или её части, навыков самостоятельной работы, способности применять их для решения практических задач. Экзамен, как правило, проводится в период экзаменационной сессии и завершается аттестационной оценкой «отлично», «хорошо», «удовлетворительно», «неудовлетворительно».

Система оценок при проведении промежуточной аттестации осуществляется в соответствии с требованиями Положений «О текущем контроле успеваемости и промежуточной аттестации студентов ГУАП, обучающихся по программы высшего образования» и «О модульно-рейтинговой системе оценки качества учебной работы студентов в ГУАП».

Для получения промежуточной аттестации обучающийся обязан сдать экзамен, все лабораторные работы и контрольную работу в установленные сроки.

# Лист внесения изменений в рабочую программу дисциплины

![](_page_20_Picture_43.jpeg)